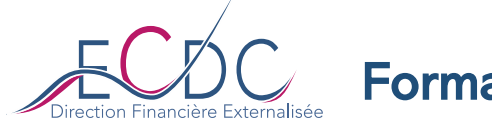

# Optimiser durablement le BFR de l'entreprise

### Les objectifs de la formation

- Comprendre les grands mécanismes de la profitabilité et particulièrement les aspects Trésorerie, pour mieux appréhender les leviers générateurs de cash au quotidien.
- Calculer les principaux indicateurs de mesure de la trésorerie.
- Calculer et analyser le BFR de son entreprise
- Identifier les différents leviers d'amélioration du BFR
- Maîtriser les techniques et outils pour optimiser son BFR

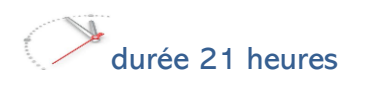

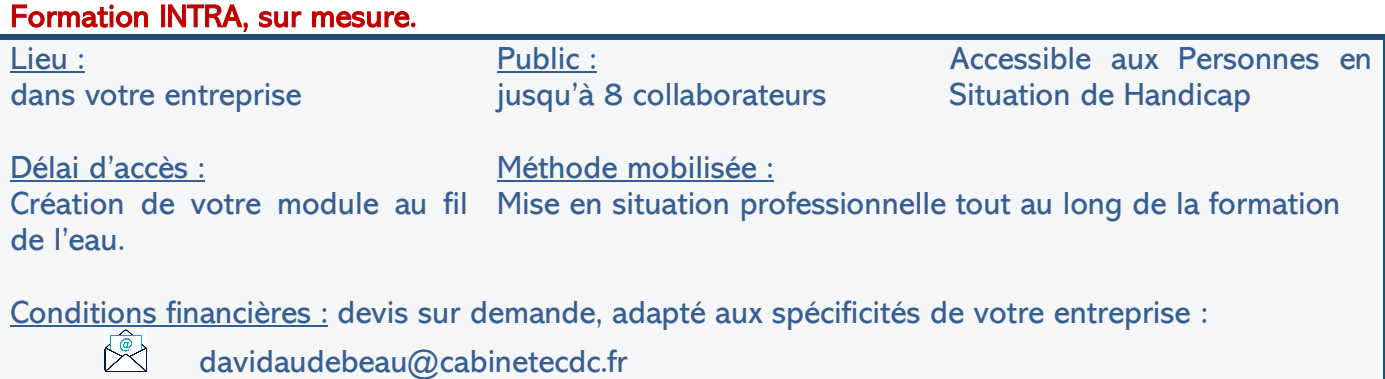

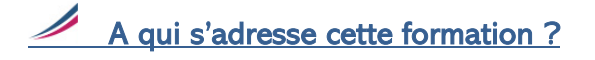

#### Profil des stagiaires

Non spécialistes dans les domaines comptables appelés à utiliser l'information comptable dans leur activité.

**Prérequis** Aucune connaissance particulière.

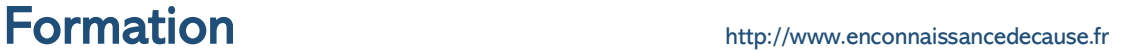

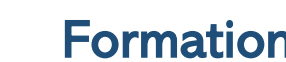

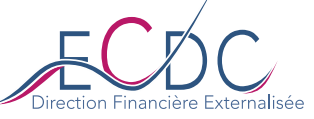

# Quel est le programme de la formation ?

Jour 1 (7h) : Comprendre les enjeux liés à l'optimisation du cash dans son entreprise La trésorerie : nerf de la guerre pour les entreprises Le repérage du cash dans les documents financiers de l'entreprise L'articulation entre le résultat comptable et le cash-flow La relation entre les différents cycles du bilan : FdR, BFR et trésorerie

#### Jour 2 (7h) : Développer une dynamique de progrès

La génération de cash " organique " passe par l'optimisation des décisions quotidiennes des opérationnels : l'importance de maîtriser la culture cash pour les opérationnels Les leviers d'action cash dans l'entreprise :

1/ Connaître les dysfonctionnements les plus fréquents et les plans de progrès nécessaires

✓ Exemples illustrés de plans d'action cash pour les opérationnels

#### Jour 3 (7h) : Agir au quotidien pour le BFR

Les leviers d'action cash dans l'entreprise :

2/ Rationaliser les stocks

3/ Négocier et respecter des échéances de paiement (clients et fournisseurs)

✓ Exemples illustrés de plans d'action cash pour les opérationnels

## Quelle est l'organisation de la formation ?

#### Formateur

David Audebeau, gérant du cabinet ECDC, est spécialiste de la performance financière et organisationnelle auprès des petites et moyennes entreprises.

15 années d'expérience opérationnelle en Direction Financière (secteurs Grande Distribution et Luxe), pour aider les chefs d'entreprise à prendre leurs décisions en connaissance de cause. Nos expertises : Contrôle de Gestion et Trésorerie

#### Moyens pédagogiques et techniques

- Accueil des stagiaires dans une salle dédiée à la formation.
- Documents supports de formation projetés.
- Exposés théoriques
- Reformulations et vidéos illustratives
- Etude de cas concrets et adaptés au secteur d'activité
- Quizz numériques (tous modes d'accès internet)

#### Dispositif de suivi de l'exécution et d'évaluation des résultats de la formation

- Feuilles de présence
- Questions orales ou écrites (QCM)
- Mises en situation
- Tours de table pour recueil des attentes (1<sup>er</sup> jour) et avis (dernier jour)
- Formulaires d'évaluation de la formation, à chaud (dernier jour) et à froid (DJ+90)